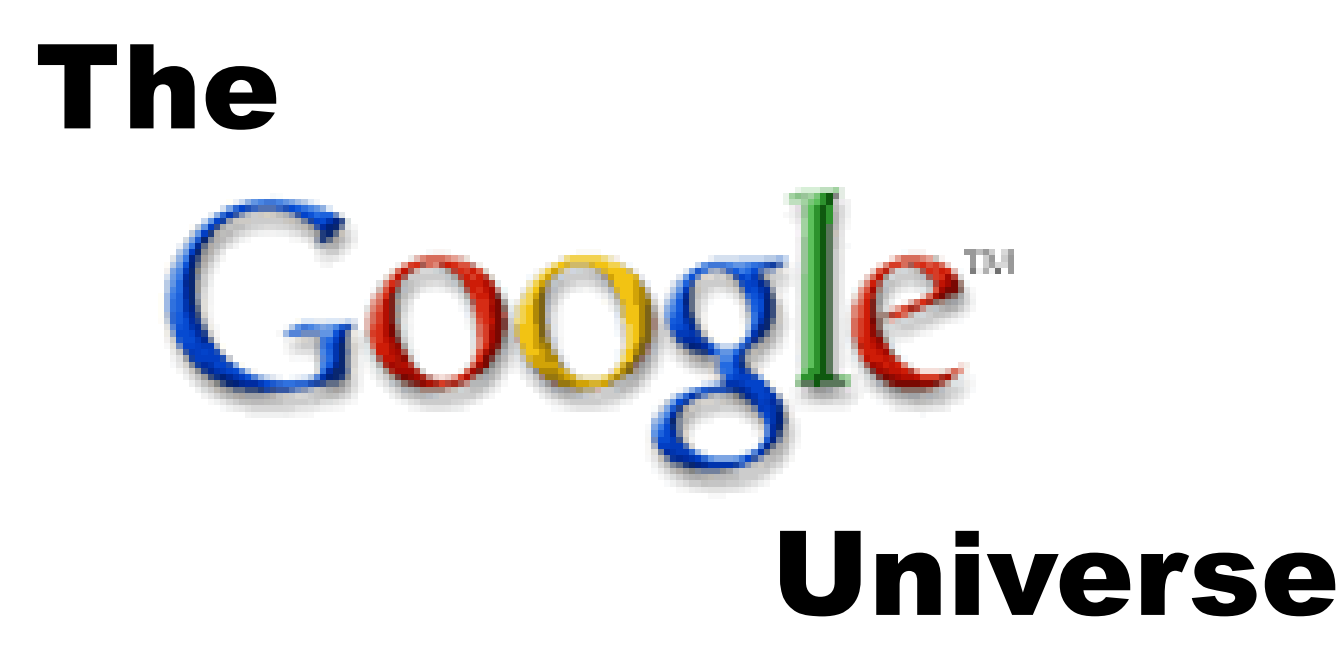

### **Master Your Google Drive, Part I**

**How to master online document management** 

**Google's Web Based Tools for improved Productivity and Communication**

> **G. William James Handheld Computer Solutions**

## **How To Keep In Touch**

## **www.gwilliamjames.com**

## **william@gwilliamjames.com**

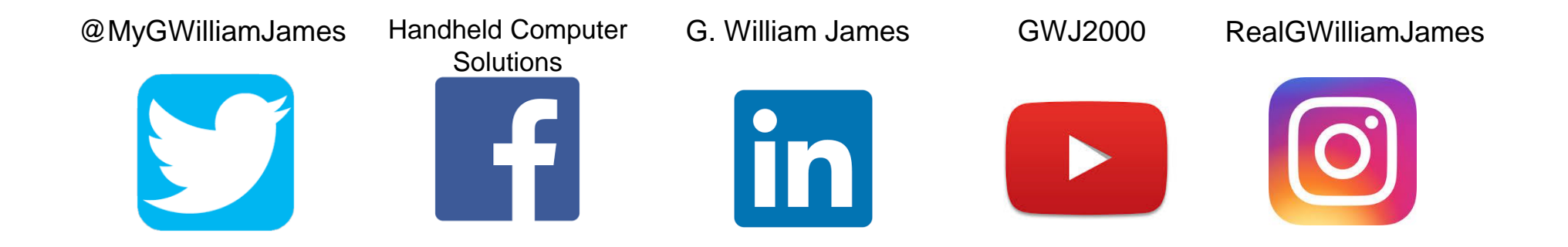

## william@gwilliamjames.com

# Subject Line Only!!! **Google Drive One**

### **How Google Drive Is An Essential Part Of Your Mobile Office**

**As a file storage and sync service, Drive provides a way to open/edit documents, share and collaborate with them from the office or anywhere worldwide .** 

**The ability to be better responsive and more prepared to meet a client's needs is an essential process of a successful business.**

- **Open and edit documents, spreadsheets, etc.**
- **Send/receive updated files from phone or PC**
- **A synchronized backup protects your files**
- **Share documents with others and collaborate in real time**
- **Files can be linked to post online in social media, blog posts, etc.**

### **How Google Drive Is An Essential Part Of Your Mobile Office**

**Create documents primarily for the purpose of sharing content online, to provide easy access to information, and to improve your ranking in a Google search.** 

- **Create forms for real-time data collection, surveys, evaluations, etc.**
- **Develop graphic materials, flyers, posters, etc. for distribution**
- **Create pre-determined map routes and share with prospects**
- **Create single-page websites of your listings, advertisements, etc.**
- **Post/share content online, in social media, blog posts, email, etc.**

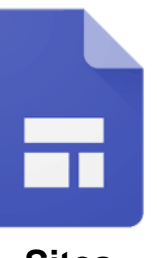

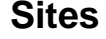

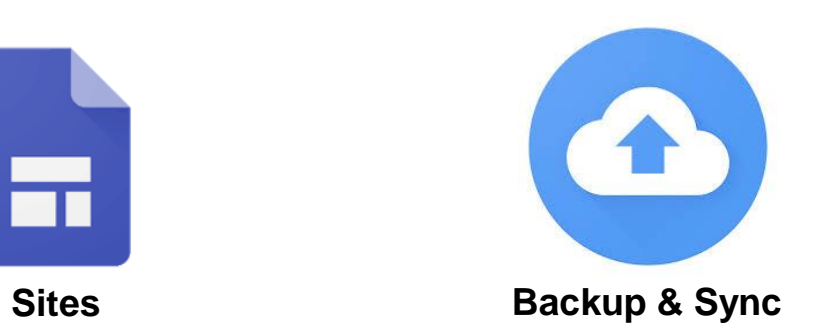

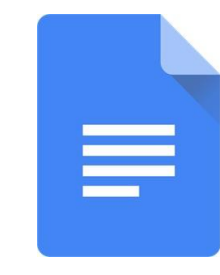

**Docs**

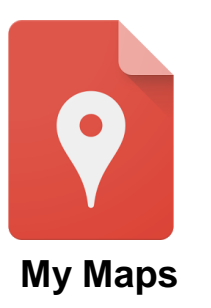

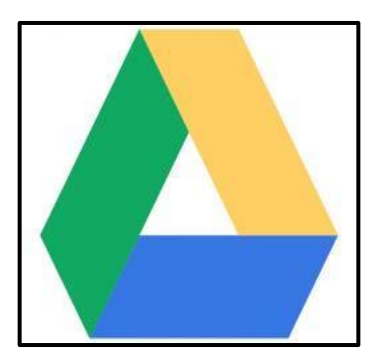

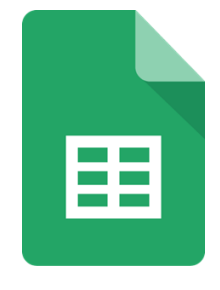

**Sheets**

#### **Drawings**

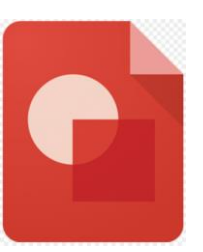

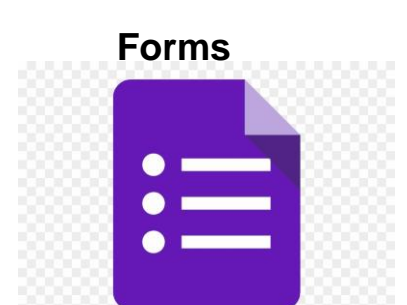

**Slides**

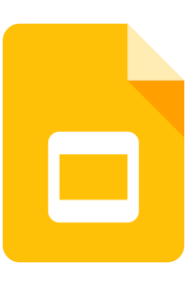

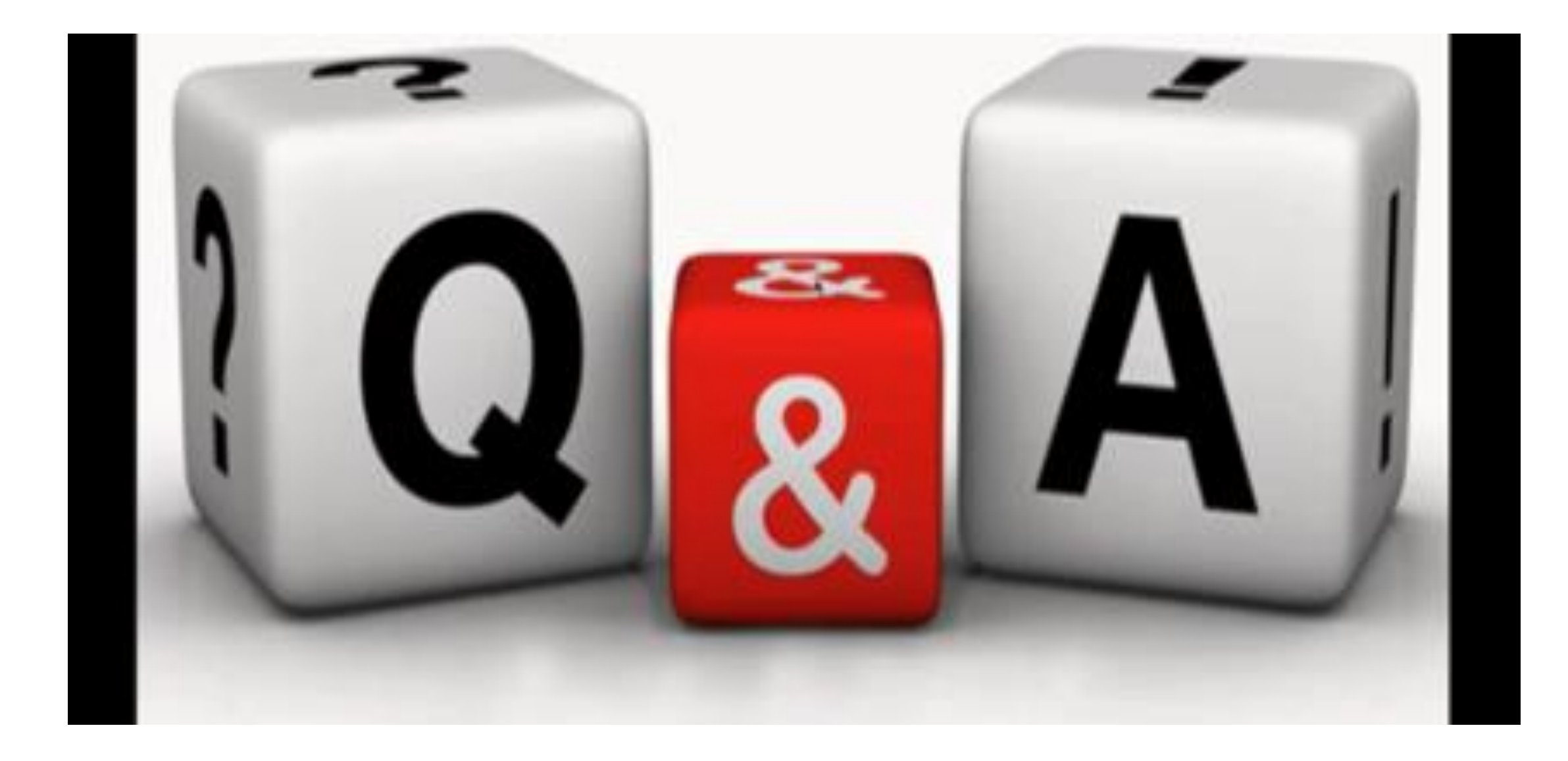

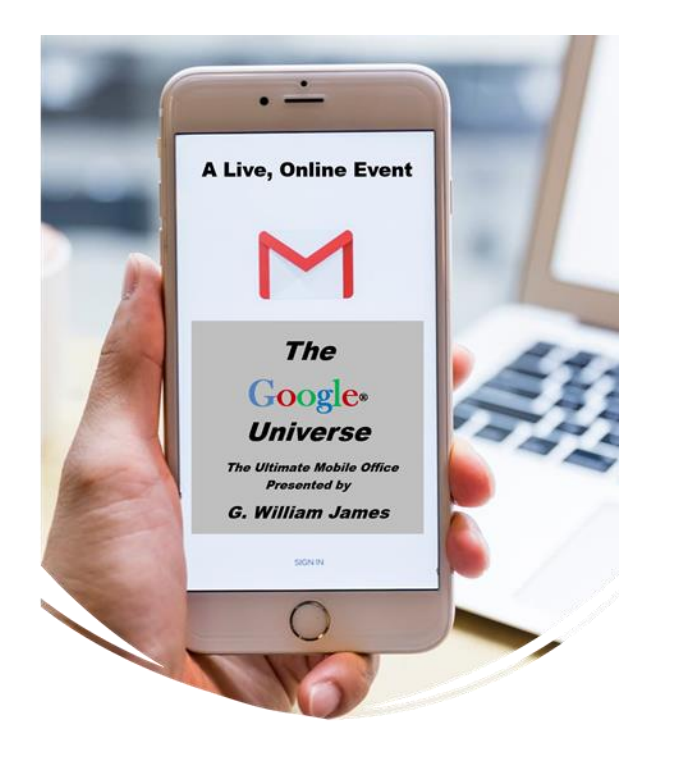

**MOBILE TECHNOLOGY** FOR **REAL ESTATE**  **The** 

**Universe Web Series**

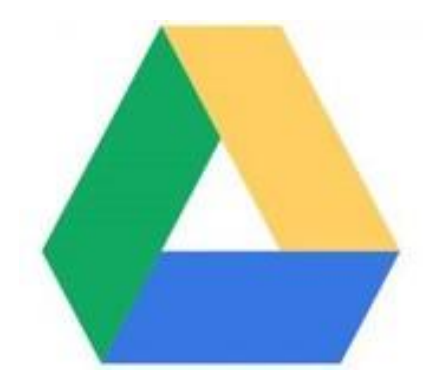

### **Master Your Google Drive, Part II**

- Learn how to replace your Office 365 paid app to the free Drive
- Create forms, flyers, maps and single-page websites
- Share and collaborate documents with colleagues and clients
- How to make drive documents interactive with other programs
- Create documents to display and share on Social Media
- Make documents available to colleagues for others to access online

**Thursday, November 4, 2021 10:00 am**

## william@gwilliamjames.com

# Subject Line Only!!! **Google Drive One**

## **How To Keep In Touch**

## **www.gwilliamjames.com**

## **william@gwilliamjames.com**

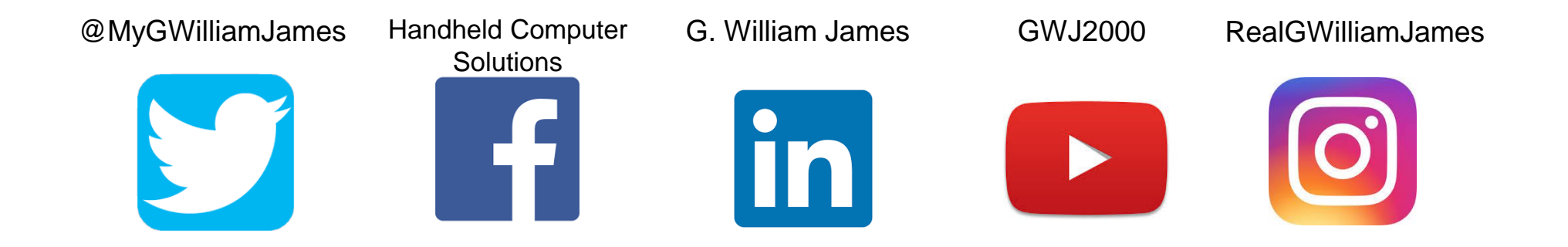

## **THANK YOU!**

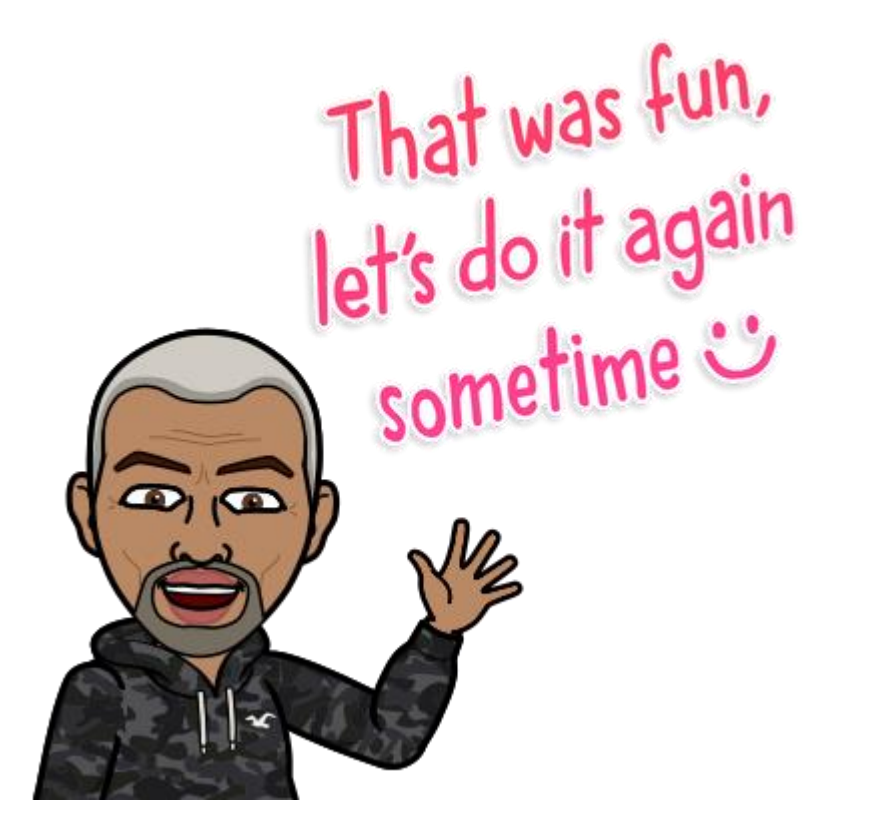

**william@gwilliamjames.com**